## [JavaScript](http://www.beck-shop.de/Morgan-JavaScript-kinderleicht_/productview.aspx?product=14942828&utm_source=pdf&utm_medium=clickthru_ihv&utm_campaign=pdf_14942828&campaign=pdf/14942828) kinderleicht!

Einfach programmieren lernen mit der Sprache des Web

Bearbeitet von Nick Morgan

1. Auflage 2015. Taschenbuch. XX, 284 S. Paperback ISBN 978 3 86490 240 6 Format (B <sup>x</sup> L): 16,5 <sup>x</sup> 24 cm

Weitere Fachgebiete <sup>&</sup>gt; EDV | Informatik <sup>&</sup>gt; [Programmiersprachen:](http://www.beck-shop.de/trefferliste.aspx?toc=8297) Methoden <sup>&</sup>gt; Programmier- und [Skriptsprachen](http://www.beck-shop.de/trefferliste.aspx?toc=8297)

Zu [Leseprobe](http://www.beck-shop.de/fachbuch/leseprobe/9783864902406_Excerpt_003.pdf)

schnell und portofrei erhältlich bei

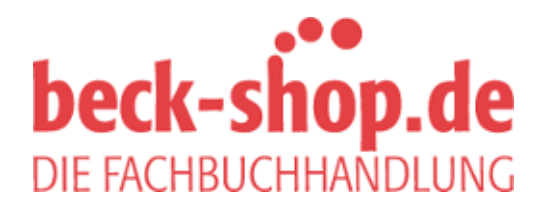

Die Online-Fachbuchhandlung beck-shop.de ist spezialisiert auf Fachbücher, insbesondere Recht, Steuern und Wirtschaft. Im Sortiment finden Sie alle Medien (Bücher, Zeitschriften, CDs, eBooks, etc.) aller Verlage. Ergänzt wird das Programm durch Services wie Neuerscheinungsdienst oder Zusammenstellungen von Büchern zu Sonderpreisen. Der Shop führt mehr als 8 Millionen Produkte.

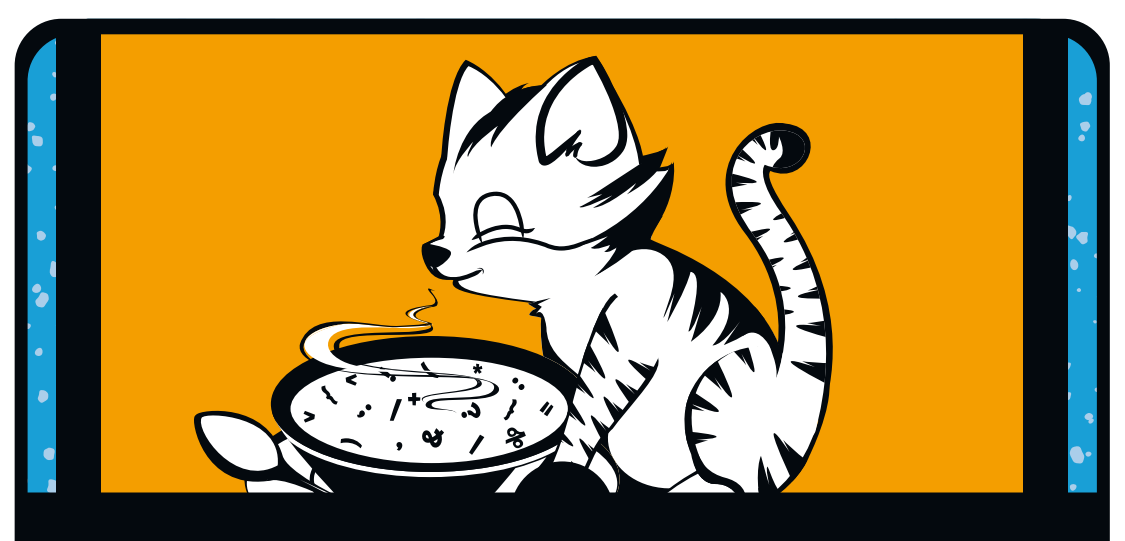

# **Inhaltsverzeichnis**

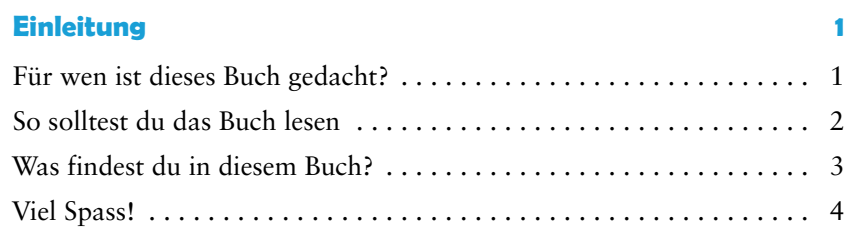

## **Teil I Grundlagen**

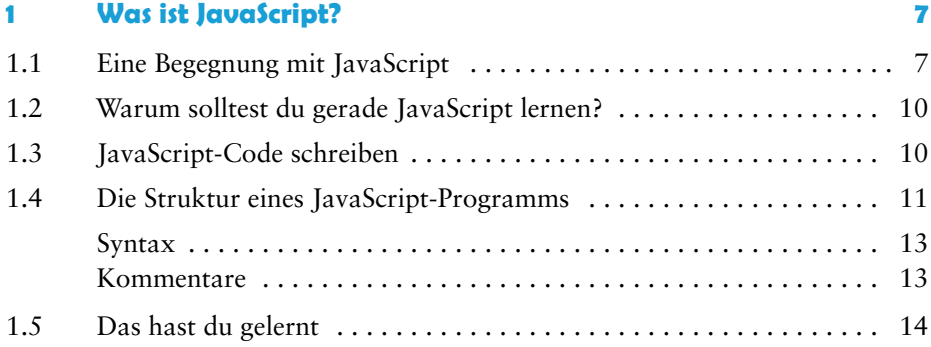

#### **2** Datentypen und Variablen 15

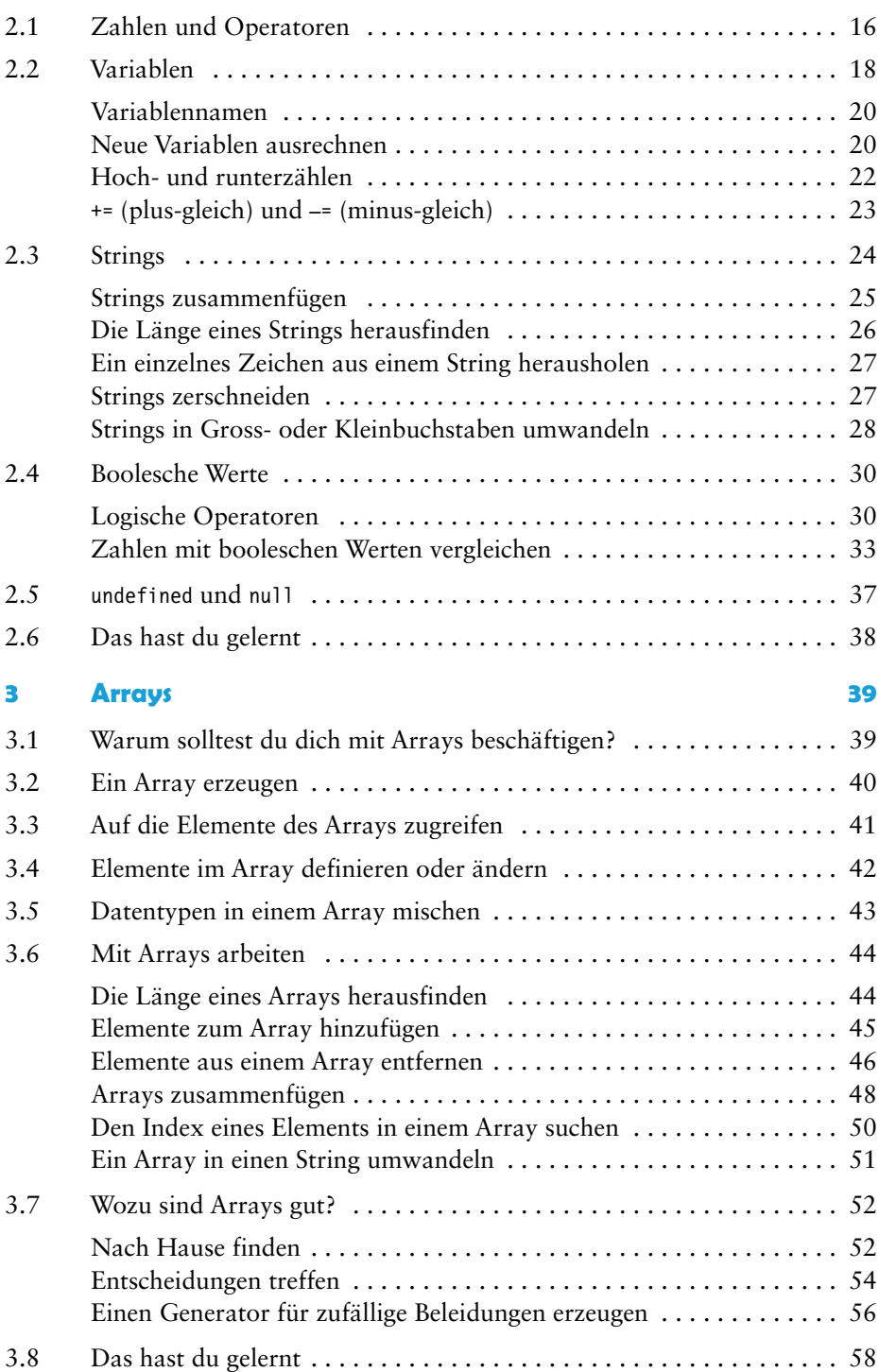

#### **4 Objekte 59**

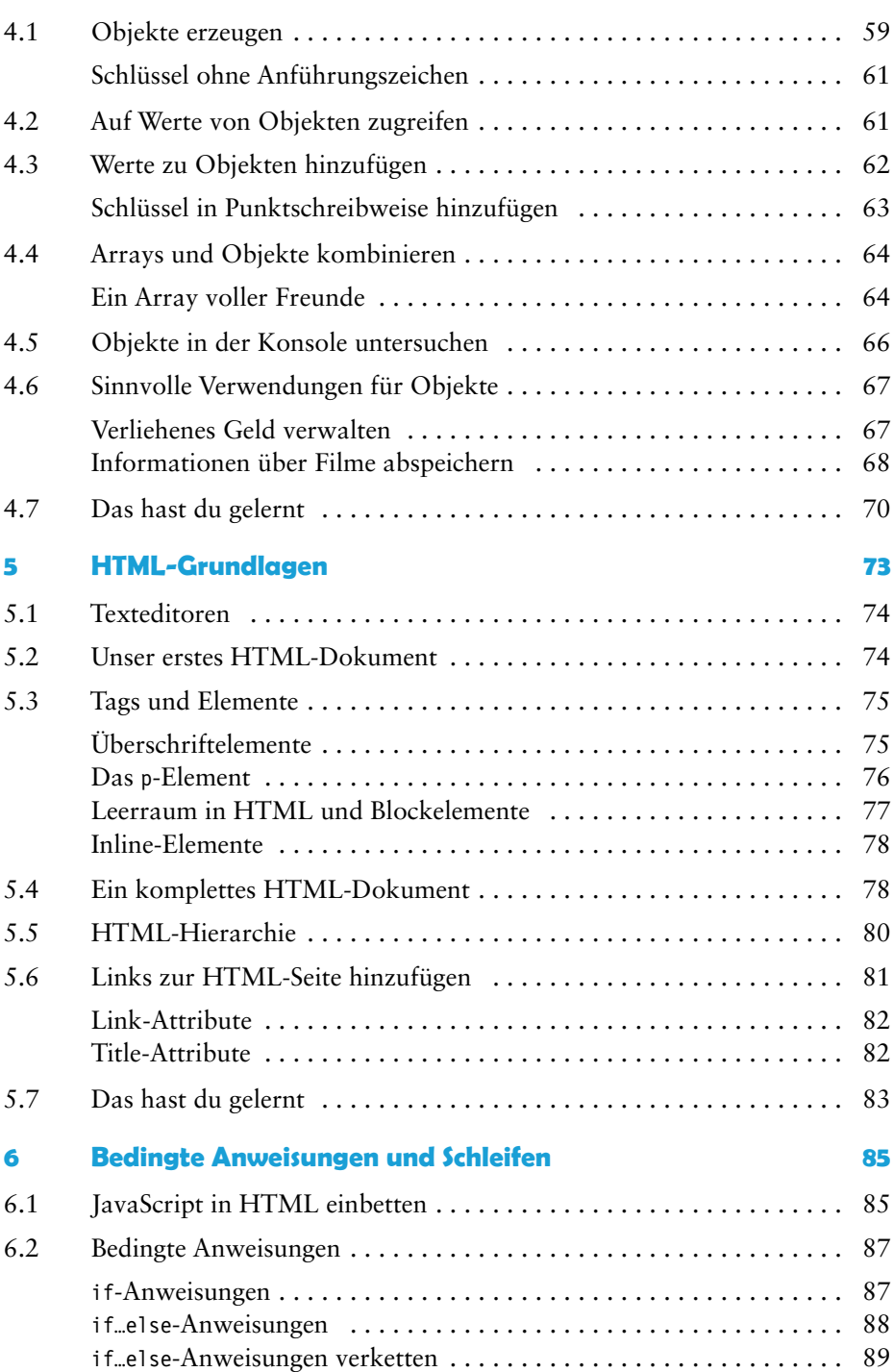

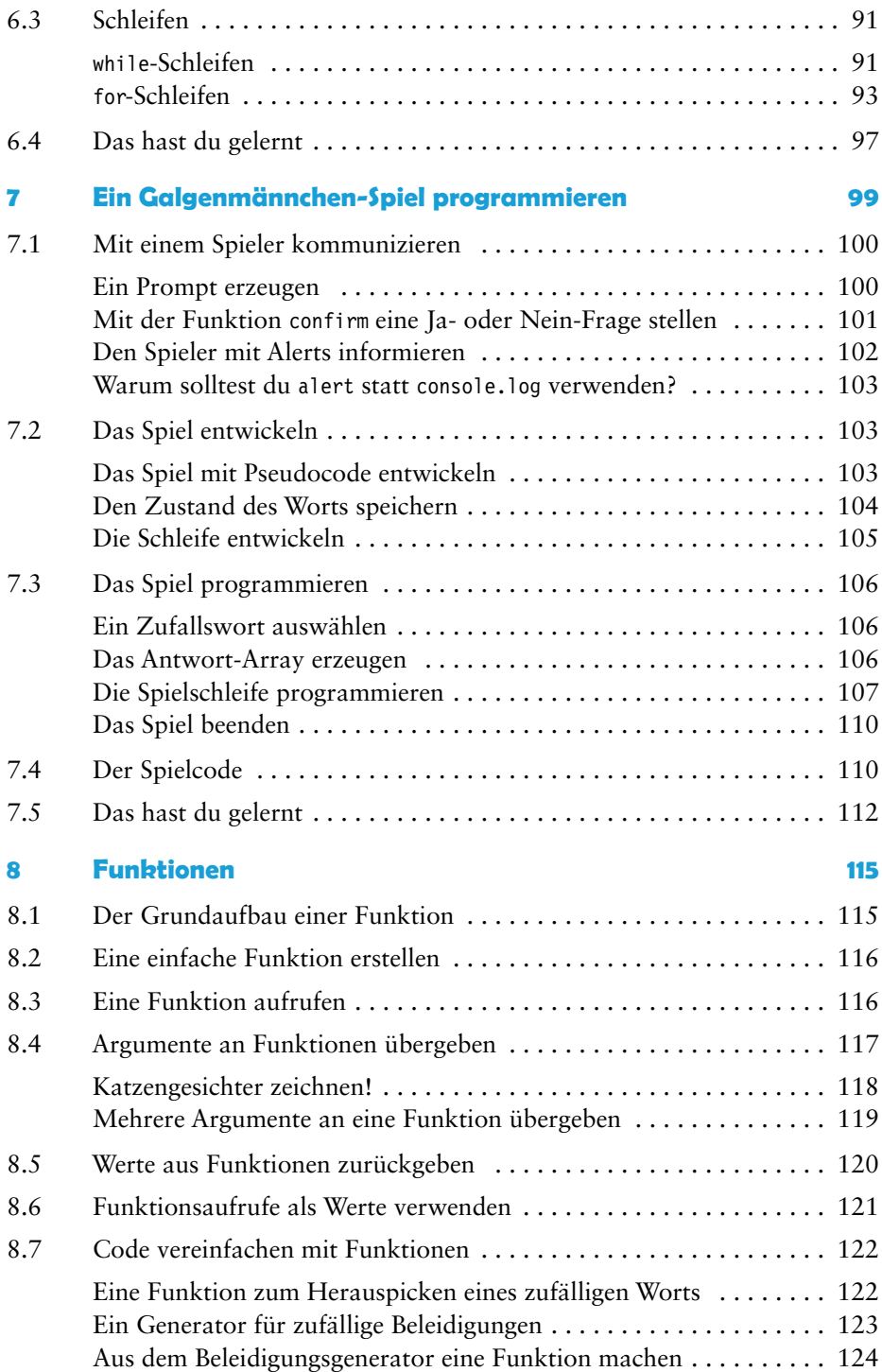

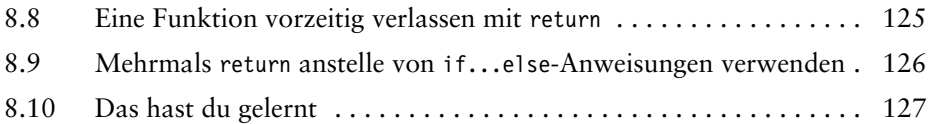

## **Teil II Javascript für Fortgeschrittene**

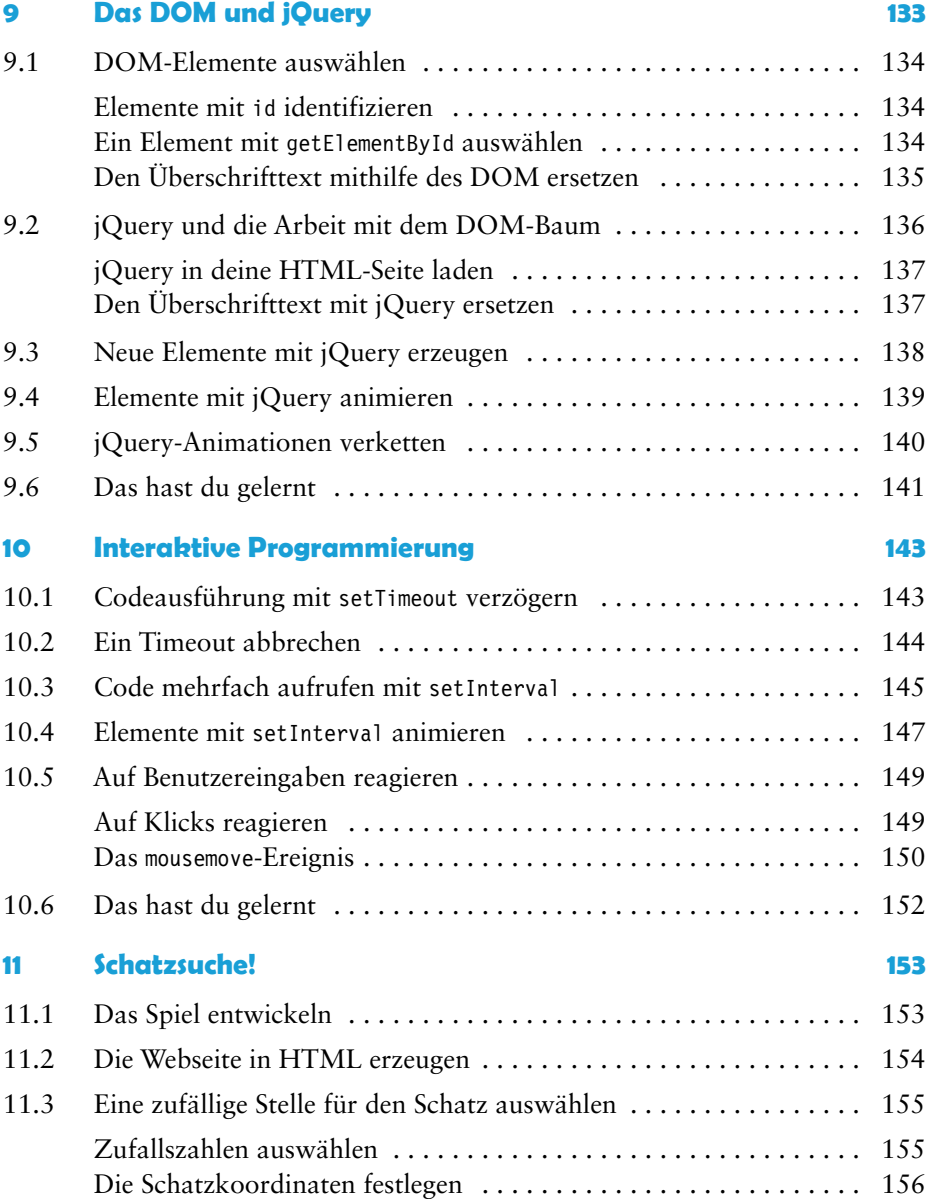

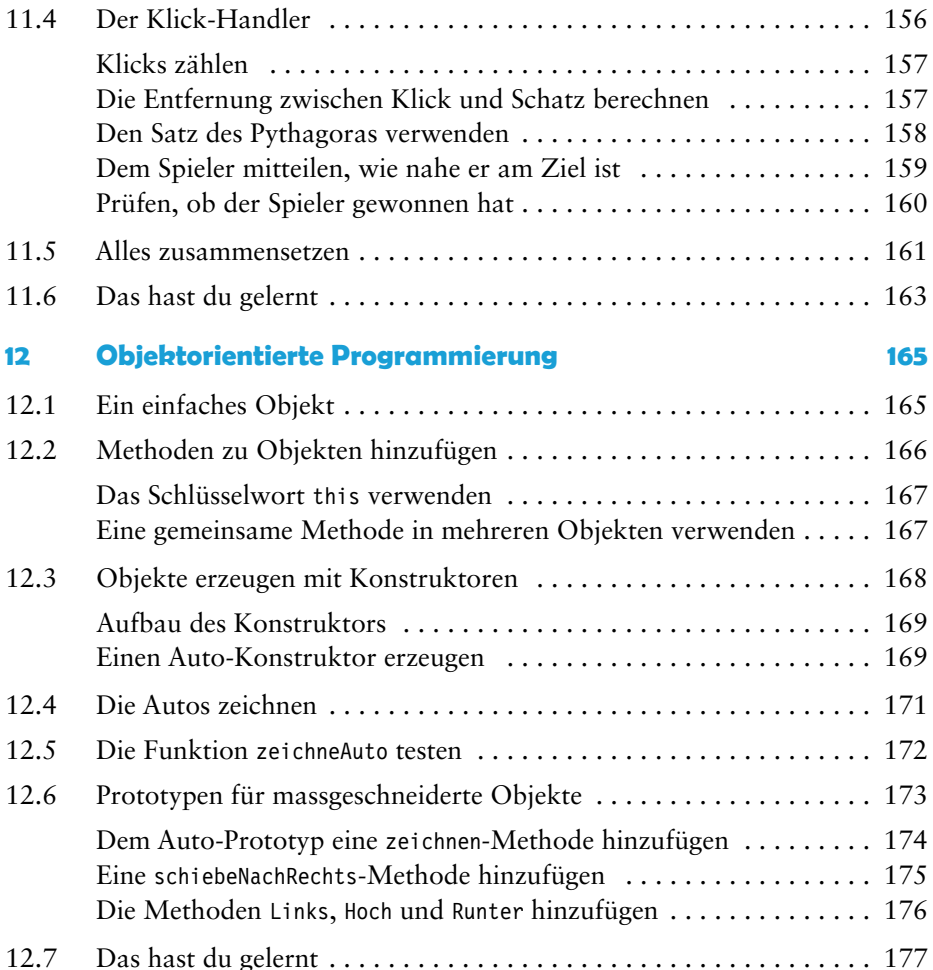

## **Teil III Der Canvas**

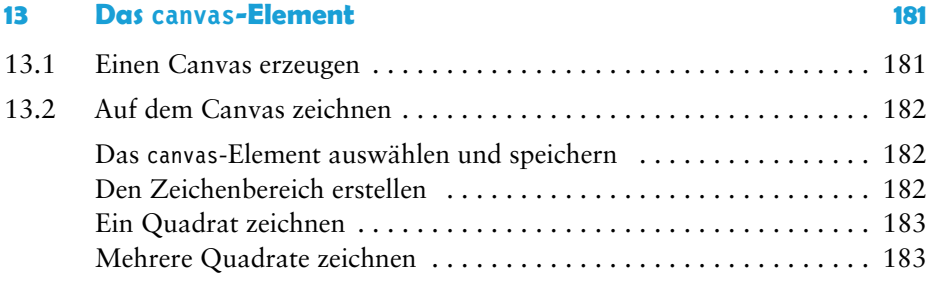

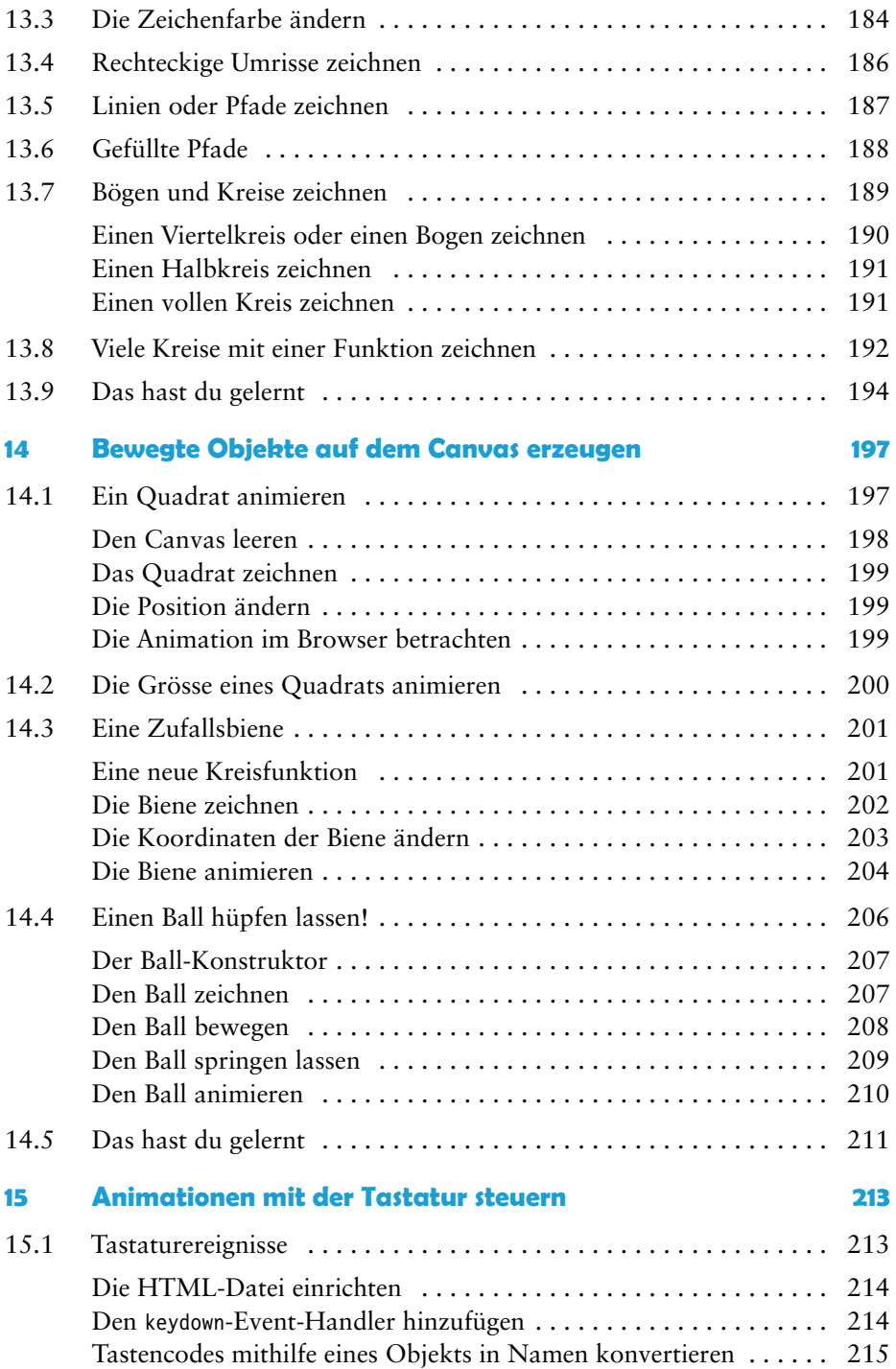

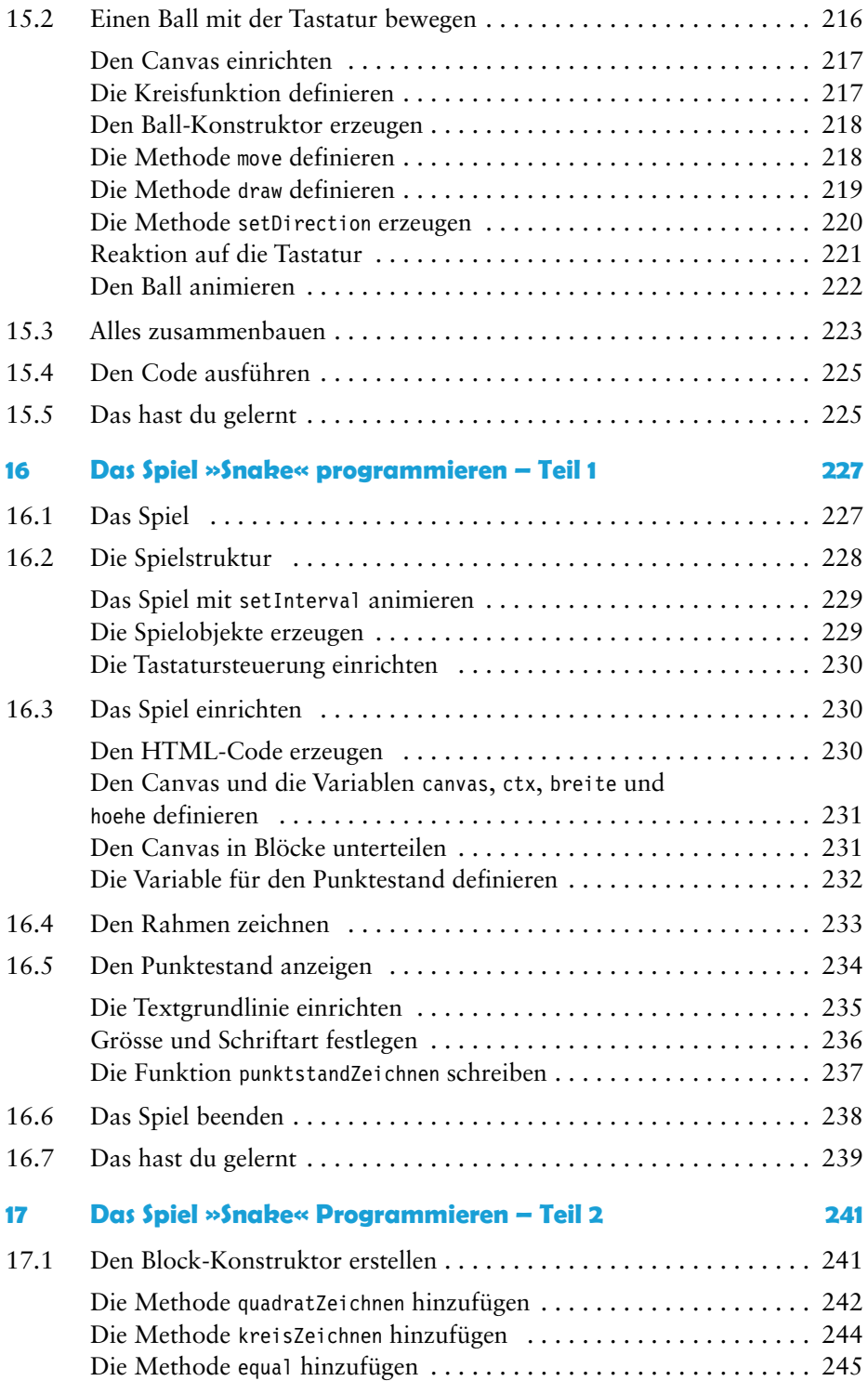

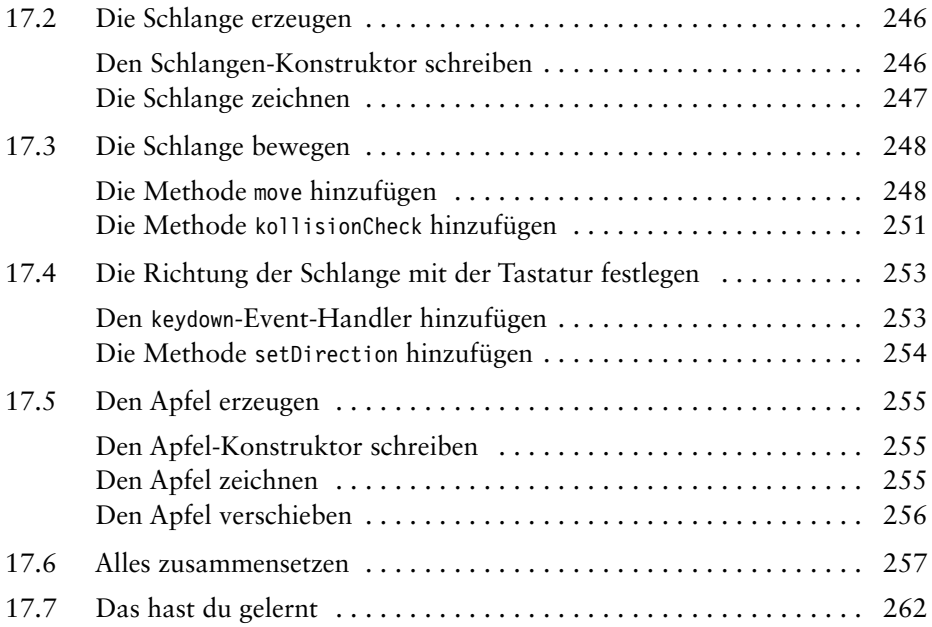

## **Anhang**

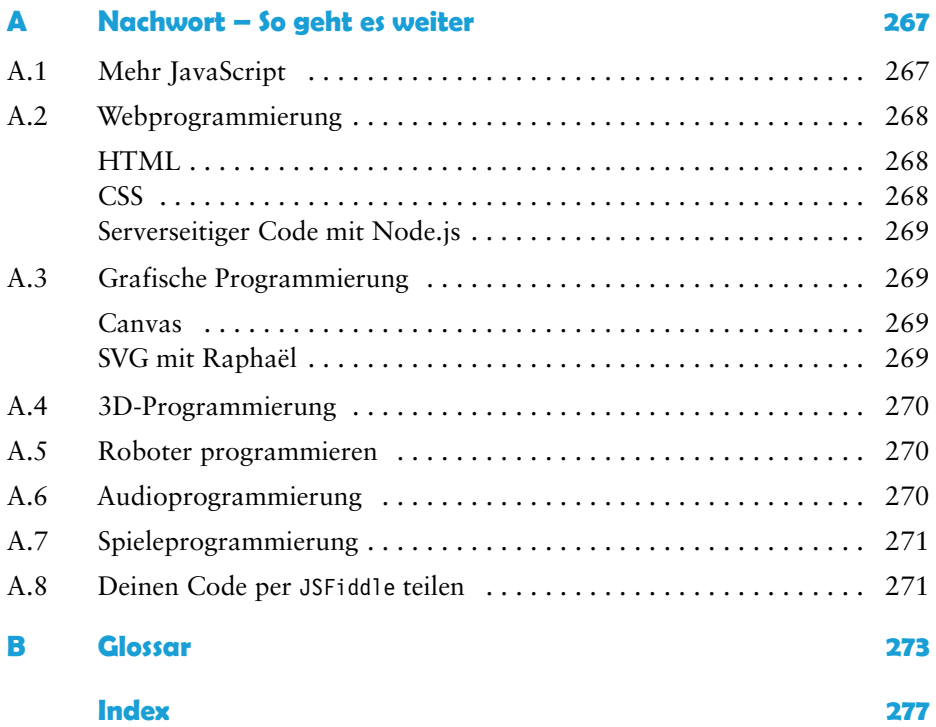